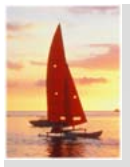

# **Chapter 3: SQL**

#### **Database System Concepts 5th Ed Concepts, 5th** .

**©Silberschatz, Korth and Sudarshan See www.db-book.com for conditions on re-use** 

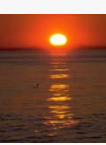

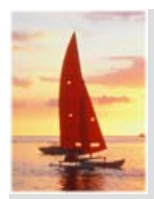

# **Chapter 3: SQL**

- Data Definition
- п Basic Query Structure
- п **Set Operations**
- п Aggregate Functions
- $\mathbf{r}$ Null Values
- $\mathbf{r}$ Nested Subqueries
- $\mathbf{r}$ Complex Queries
- **N** Views
- $\mathcal{L}_{\mathcal{A}}$ Modification of the Database
- $\mathbf{r}$ Joined Relations\*\*

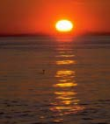

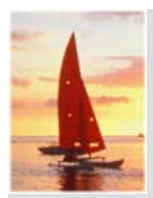

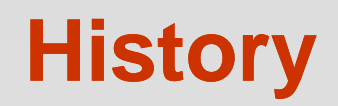

- IBM Sequel language developed as part of System R project at the IBM San Jose Research Laboratory
- Π Renamed Structured Query Language (SQL)
- $\Box$  ANSI and ISO standard SQL:
	- $\bullet$  SQL-86
	- $\bullet$  SQL-89
	- $\bullet$  SQL-92
	- $\bullet$ SQL:1999 (language name became Y2K compliant!)
	- $\bullet$ SQL:2003
- Commercial systems offer most, if not all, SQL-92 features, plus varying feature sets from later standards and special proprietary features.
	- $\bullet$  Not all examples here may work on your particular system.

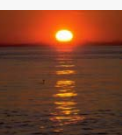

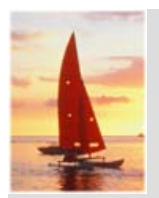

# **Data Definition Language**

Allows the specification of:

- П The schema for each relation, including attribute types.
- $\Box$ Integrity constraints
- $\Box$ Authorization information for each relation.
- Π Non-standard SQL extensions also allow specification of
	- The set of indices to be maintained for each relations.
	- $\bullet$  The physical storage structure of each relation on disk.

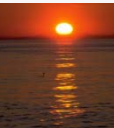

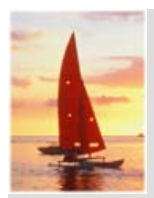

# **Create Table Construct**

Π An SQL relation is defined using the **create table** command:

> **create table** *r* (*A*<sub>1</sub> *D*<sub>1</sub>, *A*<sub>2</sub> *D*<sub>2</sub>, ..., *A*<sub>n</sub> *D*<sub>n</sub>, (integrity-constraint<sub>1</sub>),

> > ..., (integrity-constraint<sub>k</sub>))

- **•** *r* is the name of the relation
- each  $A_i$  is an attribute name in the schema of relation  $r$
- $D_i$  is the data type of attribute  $A_i$
- $\Box$ Example:

**create table** *branch*(*branch\_name* **char**(15)**,** *branch*\_city *assets***integer**)

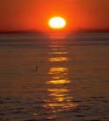

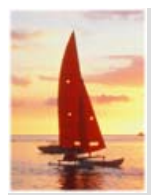

# **Domain Types in SQL**

- $\Box$ **char(n).** Fixed length character string, with user-specified length *n.*
- $\Box$ **varchar(n).** Variable length character strings, with user-specified maximum length *n.*
- $\Box$ **int.** Integer (a finite subset of the integers that is machine-dependent).
- $\Box$  **smallint.** Small integer (a machine-dependent subset of the integer domain type).
- $\Box$ ■ numeric(p,d). Fixed point number, with user-specified precision of p digits, with *n* digits to the right of decimal point.
- T. **real, double precision.** Floating point and double-precision floating point numbers, with machine-dependent precision.
- T. ■ float(n). Floating point number, with user-specified precision of at least *n* digits.
- $\Box$ **Nore are covered in Chapter 4.**

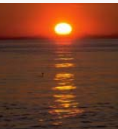

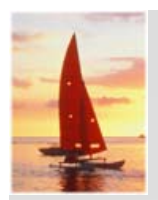

## **Integrity Constraints on Tables**

- $\Box$ **not null**
- $\Box$ **primary key**  $(A_1, ..., A_n)$

Example: Declare *branch\_name* as the primary key for *branch*

**create table** *branch*

(*branch\_name* char(15)**,** *branch\_city* char(30) **not null**, *assets* integer, **primary key** (*branch\_name*))

**primary key** declaration on an attribute automatically ensures **not null** in SQL-92 onwards, needs to be explicitly stated in SQL-89

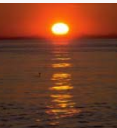

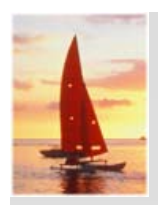

# **Basic Insertion and Deletion of Tuples**

- $\Box$ Newly created table is empty
- T. Add a new tuple to *account*

**i ti t nsert into** *account***values** ('A-9732', 'Perryridge', 1200)

- $\bullet$ Insertion fails if any integrity constraint is violated
- $\Box$ Delete *all* tuples from *account*

#### **delete from** *account*

Note: Will see later how to delete selected tuples

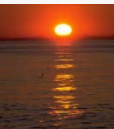

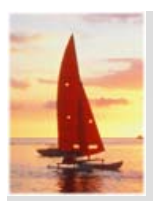

# **Drop and Alter Table Constructs**

- $\Box$  The **drop table** command deletes all information about the dropped relation from the database.
- $\Box$  The **alter table** command is used to add attributes to an existing relation:

#### **alter table** *r* **add** *A D*

where A is the name of the attribute to be added to relation r and D is the domain of *A.*

- $\bullet$  All tuples in the relation are assigned *null* as the value for the new attribute.
- T. The **alter table** command can also be used to drop attributes of a relation:

#### **alter table**  *r* **drop** *A*

where *A* is the name of an attribute of relation *r*

• Dropping of attributes not supported by many databases

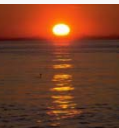

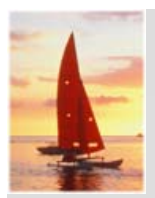

#### **Basic Query Structure**

T. A typical SQL query has the form:

> select  $A_1, A_2, ..., A_n$ **from** *<sup>r</sup>*1, *r*2, ..., *rm***where** *P*

- **•** A<sub>i</sub> represents an attribute
- **•** R<sub>i</sub> represents a relation
- *P* is a predicate.

T. This query is equivalent to the relational algebra expression.

$$
\prod_{A_1,A_2,...,A_n} (\sigma_{P}(r_1 \times r_2 \times ... \times r_m))
$$

T. The result of an SQL query is a relation.

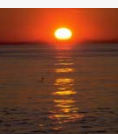

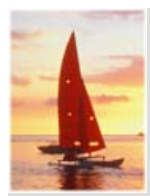

#### **The select Clause**

- T. The **select** clause list the attributes desired in the result of a query
	- $\bullet$  corresponds to the projection operation of the relational algebra
- $\Box$ Example: find the names of all branches in the *loan* relation:

**select** *branch\_name* **from** *loan*

 $\Box$ In the relational algebra, the query would be:

∏*branch\_name* (*loan*)

- $\Box$  NOTE: SQL names are case insensitive (i.e., you may use upper- or lower-case letters.)
	- z E.g. *Branch\_Name* <sup>≡</sup> *BRANCH\_NAME* <sup>≡</sup> *branch\_name*
	- Some people use upper case wherever we use bold font.

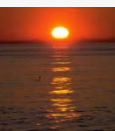

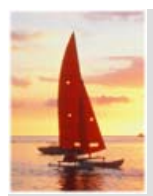

# **The select Clause (Cont.)**

- T. SQL allows duplicates in relations as well as in query results.
- $\Box$  To force the elimination of duplicates, insert the keyword **distinct** after select**.**
- T. Find the names of all branches in the *loan* relations, and remove duplicates

**select distinct** *branch name branch\_name* **from** *loan*

 $\Box$ The keyword **all** specifies that duplicates not be removed.

> **select all** *branch\_name* **from** *loan*

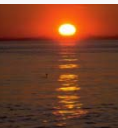

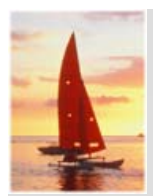

# **The select Clause (Cont.)**

T. An asterisk in the select clause denotes "all attributes"

> **select** \***from** *loan*

- T. The **select** clause can contain arithmetic expressions involving the operation, +, –, ∗, and /, and operating on constants or attributes of tuples.
- $\blacksquare$  E.g.:

**select** *loan\_number, branch\_name, amount*  ∗ 100 **from** *loan*

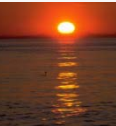

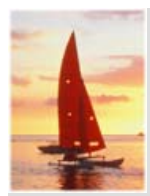

#### **The where Clause**

- T. The **where** clause specifies conditions that the result must satisfy
	- Corresponds to the selection predicate of the relational algebra.
- $\Box$ To find all loan number for loans made at the Perryridge branch with loan amounts greater than \$1200.

**select** *loan\_number* **from** *loan* **where** *branch\_name = '*Perryridge' **and** *amount* > 1200

T. Comparison results can be combined using the logical connectives **and, or,** and **not.**

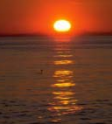

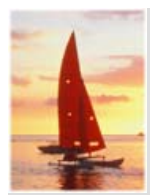

### **The from Clause**

- T. **The from** clause lists the relations involved in the query
	- $\bullet$ Corresponds to the Cartesian product operation of the relational algebra.
- $\Box$ Find the Cartesian product *borrower X loan*

**select** ∗**from** *borrower, loan*

Π Find the name, loan number and loan amount of all customers having a loan at the Perryridge branch.

**select** *customer name borrower loan number amount \_ name, borrower.loan\_number,*  **from** *borrower, loan* **where** *borrower.loan\_number = loan.loan\_number* **and** *branch\_name =* 'Perryridge'

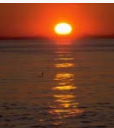

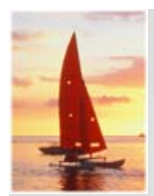

# **The Rename Operation**

T. SQL allows renaming relations and attributes using the **as** clause:

*old-name* **as** *new-name*

 $\Box$  $\blacksquare$  E.g. Find the name, loan number and loan amount of all customers; rename the column name *loan\_number* as *loan\_id.*

**select** *customer\_name, borrower.loan\_number* **as** *loan\_id, amount* **from** *borrower, loan* **where** *borrower.loan\_number = loan.loan\_number*

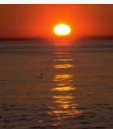

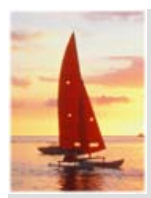

### **Tuple Variables**

- $\Box$  Tuple variables are defined in the **from** clause via the use of the **as**  clause.
- T. Find the customer names and their loan numbers and amount for all customers having a loan at some branch.

**select** *customer \_name, T.loan\_number, S.amount \_ \_* **from** *borrower* **as** *T, loan* **as** *S* **where** *T.loan\_number = S.loan\_number*

 $\Box$  $\blacksquare$  Find the names of all branches that have greater assets than some branch located in Brooklyn.

> **select distinct** *T.branch\_name* **from** *branch* **as** *T, branch* **as** *S* **where** *T assets <sup>&</sup>gt; S assets T.assets S.assets***and** *S branch cit ' S.branch \_ city =* Brookl <sup>n</sup> Brooklyn*'*

- Keyword **as** is optional and may be omitted *borrower* **as** *T ≡ borrower T*
	- Some database such as Oracle *require* as to be omitted

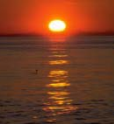

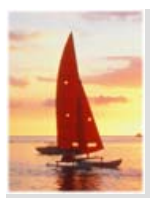

# **String Operations**

- $\Box$  SQL includes a string-matching operator for comparisons on character strings. The operator "like" uses patterns that are described using two special characters:
	- **•** percent  $(\%)$ . The % character matches any substring.
	- $\bullet$  underscore ( $\_$ ). The  $\_$  character matches any character.
- $\Box$  Find the names of all customers whose street includes the substring "Main".

**select** *customer\_name* **from** *customer***where**  $\emph{customer\_street}$  **like** '% Main%'

 $\Box$ Match the name "Main%"

**like '**Main\%' **escape '**\'

- $\Box$  SQL supports a variety of string operations such as
	- concatenation (using "||")
	- $\bullet$ converting from upper to lower case (and vice versa)
	- $\bullet$ finding string length, extracting substrings, etc.

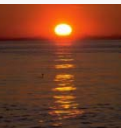

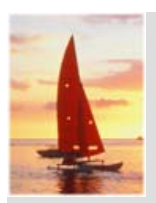

# **Ordering the Display of Tuples**

 $\Box$  List in alphabetic order the names of all customers having a loan in Perryridge branch

> **select distinct** *customer name customer\_name* **from** *borrower, loan* **where** *borrower loan\_number = loan.loan\_number* **and** *branch\_name =* 'Perryridge' **order by** *customer\_name*

Π We may specify **desc** for descending order or **asc** for ascending order, for each attribute; ascending order is the default.

z Example: **order by** *customer\_name* **desc**

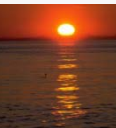

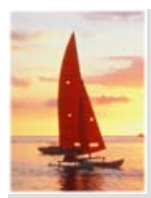

#### **Duplicates**

- Π In relations with duplicates, SQL can define how many copies of tuples appear in the result.
- **Multiset** versions of some of the relational algebra operators given multiset relations  $r_{\rm 1}$  and  $r_{\rm 2}$ :
	- 1.  $\sigma_{\theta}(\mathbf{r_{i}})$ : If there are  $c_{1}$  copies of tuple  $t_{1}$  in  $r_{1}$ , and  $t_{1}$  satisfies selections  $\sigma_{\theta}$ , then there are  $c_1$  copies of  $t_1$  in  $\ \sigma_{\theta}$ ( $r_1$ )*.*
	- 2.  $\,\Pi_{\boldsymbol{A}}\,(\boldsymbol{r}\,)$ : For each copy of tuple  $t_1$  in  $r_1$ , there is a copy of tuple  $\Pi_A(t_1)$  in  $\Pi_A(t_1)$  where  $\Pi_A(t_1)$  denotes the projection of the single tuple  $t_{\scriptscriptstyle 1}$ .
	- 3.  $r_1 \times r_2$ : If there are  $c_1$  copies of tuple  $t_1$  in  $r_1$  and  $c_2$  copies of tuple  $t_2$  in  $r_2$ , there are  $\boldsymbol{c}_1$  x  $\boldsymbol{c}_2$  copies of the tuple  $t_1$ .  $t_2$  in  $r_1\,$  x  $r_2$

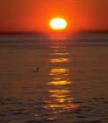

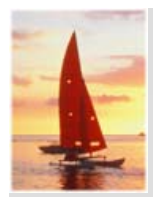

# **Duplicates (Cont.)**

Π **Example:** Suppose multiset relations  $r_1$  (A, B) and  $r_2$  (C) are as follows:

 $r_1 = \{(1, a), (2, a)\}$   $r_2 = \{(2), (3), (3)\}$ 

Π **Then**  $\Pi_B(r_1)$  would be {(a), (a)}, while  $\Pi_B(r_1) \times r_2$  would be

{(*<sup>a</sup>*,2), (*<sup>a</sup>*,2), (*<sup>a</sup>*,3), (*<sup>a</sup>*,3), (*<sup>a</sup>*,3), (*<sup>a</sup>*,3)}

SQL duplicate semantics:

**select**  $A_1, A_2, ..., A_n$ **from**  $r_1$ ,  $r_2$ , ...,  $r_m$ **where** *P*

is equivalent to the *multiset* version of the expression:

$$
\prod_{A_1,A_2,...,A_n} (\sigma_{\rho}(r_1 \times r_2 \times ... \times r_m))
$$

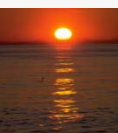

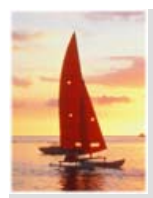

### **Set Operations**

- Π The set operations **union, intersect,** and **except** operate on relations and correspond to the relational algebra operations  $\cup$ ,  $\cap$ ,  $\neg$ .
- Each of the above operations automatically eliminates duplicates; to retain all duplicates use the corresponding multiset versions **union all, intersect all** and **except all.**

Suppose a tuple occurs *<sup>m</sup>* times in *<sup>r</sup>* and *n* times in *s,* then, it occurs:

- z *m + n* times in *r* **union all** *s*
- z min(*m,n)* times in *<sup>r</sup>* **intersect all** *<sup>s</sup>*
- max(0,  $m n$ ) times in *r* except all *s*

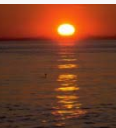

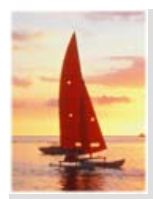

### **Set Operations**

 $\Box$ Find all customers who have a loan, an account, or both:

> **(select** *customer\_name* **from** *depositor*) **union(select** *customer\_name* **from** *borrower)*

Π  $\blacksquare$  Find all customers who have both a loan and an account.

> (**select** *customer\_name* **from** *depositor*) **intersect(select** *customer name* **from** *borrower) customer\_name*

**Find all customers who have an account but no loan.** 

(**select** *customer name* **from** *depositor*) *customer\_name***except (select** *customer\_name* **from** *borrower)*

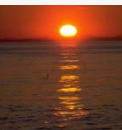

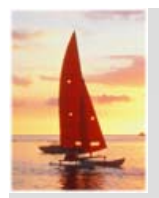

### **Aggregate Functions**

- п These functions operate on the multiset of values of a column of a relation, and return a value
	- **avg:** average value **min:** minimum value**max:** maximum value**sum:** sum of values**count:** number of values

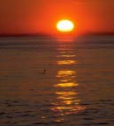

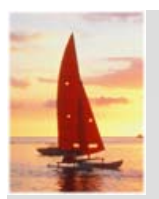

# **Aggregate Functions (Cont.)**

Find the average account balance at the Perryridge branch.

**select av g** *(balance) ( )***from** *account* **where** *branch\_name =* 'Perryridge'

**Find the number of tuples in the** *customer* **relation.**  $\Box$ 

> **select count** (\*) **from** *customer*

 $\mathcal{L}_{\mathcal{A}}$ Find the number of depositors in the bank.

> **select count (distinct** *customer name) customer\_name)* **from** *depositor*

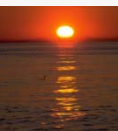

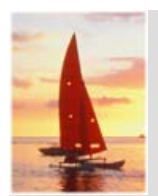

# **Aggregate Functions – Group By**

Find the number of depositors for each branch.

**select** *branch name branch\_name,* **count (distinct** *customer name) customer\_name)* **from** *depositor, account* **where** *depositor.account\_number = account.account\_number* **group by** *branch\_name*

Note: Attributes in **select** clause outside of aggregate functions must appear in **group by** list

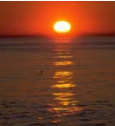

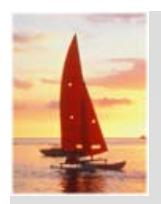

# **Aggregate Functions – Having Clause**

 Find the names of all branches where the average account balance is more than \$1,200.

**select** *branch\_name,* **avg** (*balance*) **from** *account* **grou p b y** *branch name* **g py** *\_* **having avg** (*balance*) *<sup>&</sup>gt;*1200

Note: predicates in the **having** clause are applied after the formation of groups whereas predicates in the **where** clause are applied before forming groups

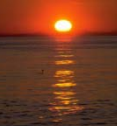

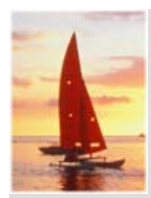

# **Nested Subqueries**

- $\Box$ SQL provides a mechanism for the nesting of subqueries.
- T. A **subquery** is a **select-from-where** expression that is nested within another query.
- $\Box$  A common use of subqueries is to perform tests for set membership, set comparisons, and set cardinality.

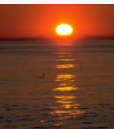

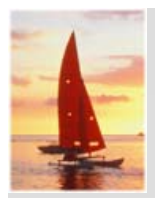

#### **"In" Construct**

T. Find all customers who have both an account and a loan at the bank.

#### **select distinct** *customer\_name* **from** *borrower***where** *customer\_name* **in** (**select** *customer\_name* **from** *depositor* )

T. Find all customers who have a loan at the bank but do not have an account at the bank

**select distinct** *customer\_name* **from** *borrower***where** *customer\_name* **not in** (**select** *customer\_name* **from** *depositor* )

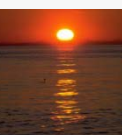

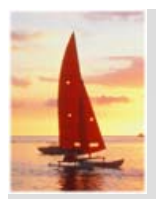

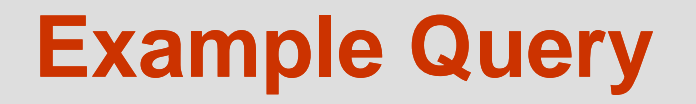

 Find all customers who have both an account and a loan at the Perryridge branch

**select distinct** *customer\_name* **from** *borrower, loan* **where** *borrower.loan\_number = loan.loan\_number* **and** *branch\_name =* 'Perryridge' **and** (*branch\_name, customer\_name* ) **in (select** *branch\_name, customer\_name* **from** *depositor account depositor,*  **where** *depositor.account\_number = account.account\_number* )

Note: Above query can be written in a much simpler manner. The formulation above is simply to illustrate SQL features.

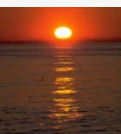

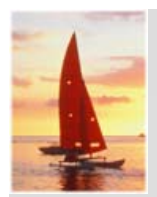

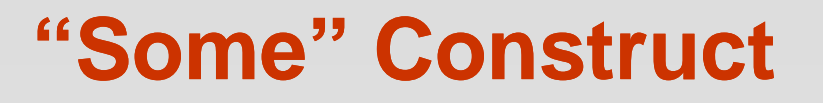

 Find all branches that have greater assets than some branch located in Brooklyn.

> **select distinct** *T.branch\_name* **from** *branch* **as** *T, branch* **as** *S* **where** *T.assets > S.assets* **and***S branch city <sup>=</sup> '*Brooklyn' *S.branch \_city*

■ Same query using > **some** clause

**select** *branch\_name* **from** *branch***where** *assets >* **some(select** *assets* **from** *branch***where** *branch\_city =* 'Brooklyn')

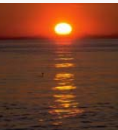

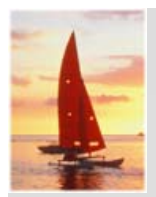

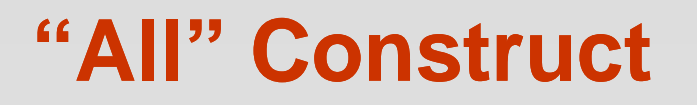

ш Find the names of all branches that have greater assets than all branches located in Brooklyn.

> **select** *branch\_name* **from** *branch***where** *assets >* **all(select** *assets* **from** *branch* **where** *branch\_city =* 'Brooklyn')

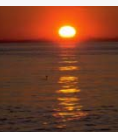

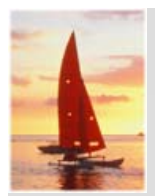

#### **"Exists" Construct**

 $\Box$  Find all customers who have an account at all branches located in Brooklyn.

```
select distinct S.customer_name
         from depositor as S
         where not exists (
                   (select branch name branch_name
                   from branchwhere branch_city = 'Brooklyn') 
                   except
                   (select R.branch_name
                   from depositor as T, account as R
                   where T.account_number = R.account_number and
                             S customer name = T customer name S.customer
_
  T.customer
_
))
```
- Note that *X – Y = Ø* <sup>⇔</sup> *X*<sup>⊆</sup> *Y*
- T. ■ *Note:* Cannot write this query using = all and its variants

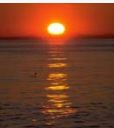

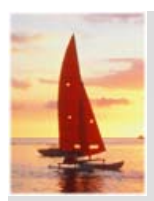

# **Absence of Duplicate Tuples**

- The **unique** construct tests whether a subquery has any duplicate tuples in its result.
- Π Find all customers who have at most one account at the Perryridge branch.

```
select T.customer_name
from de
positor as 
T
where unique (
```
**select** *R.customer\_name* **from** *account, depositor* **as**  *R* where T.customer\_name = R.customer\_name and *R.account\_number = account.account\_number* **and** *account.branch\_name =* 'Perryridge')

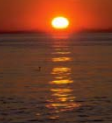

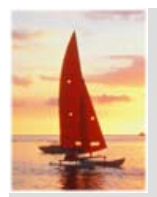

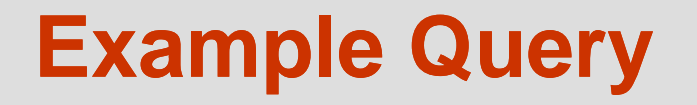

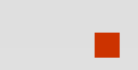

 Find all customers who have at least two accounts at the Perryridge branch.

**select distinct** *T.customer\_name* **from** *depositor* **as** *T* **where not unique** ( **sel t ec** *R t .cus omer\_name* **from** *account, depositor* **as** *R* **where** *T.customer\_name = R.customer\_name* **and** *R.account number \_ = account.account number \_* **and** *account.branch\_name =* 'Perryridge')

Variable from outer level is known as a **correlation variable**

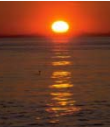

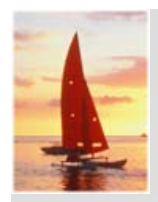

# **Modification of the Database – Deletion**

Delete all account tuples at the Perryridge branch

**delete from** *account***where** *branch name <sup>=</sup> branch\_name* 'Perryridge '

 $\Box$ Delete all accounts at every branch located in the city 'Needham'.

**delete from** *account***where** *branch\_name* **in** (**select** *branch\_name* **from** *branch***where** *branch city branch\_city =* 'Needham ')

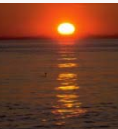

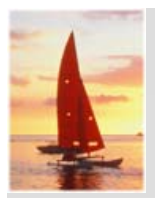

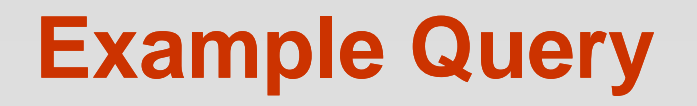

Π Delete the record of all accounts with balances below the average at the bank.

**delete from** *account***where** *balance* < (**select avg** (*balance* ) **from** *account* )

- $\bullet$  Problem: as we delete tuples from deposit, the average balance changes
- $\bullet$  Solution used in SQL:
	- 1. First, compute **avg** balance and find all tuples to delete
	- 2. Next, delete all tuples found above (without recomputing **avg** or retesting the tuples)

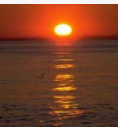

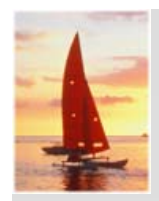

## **Modification of the Database – Insertion**

Add a new tuple to *account*

**insert into** *account***values** ('A-9732', 'Perryridge', 1200)

or equivalently

**insert into** *account* (*branch\_name, balance, account\_number*) **values** ('Perryridge', 1200, 'A-9732')

 $\Box$ Add a new tuple to *account* with *balance* set to null

> **insert into** *account***values** ('A-777','Perryridge', null)

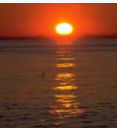

# **Modification of the Database – Insertion**

 Provide as a gift for all loan customers of the Perryridge branch, a \$200 savings account. Let the loan number serve as the account number for the new savin gs account

**insert into** *account***select** *loan\_number, branch\_name,* 200 **from** *loan***where** *branch\_name =* 'Perryridge' **insert into** *depositor* **select** *customer\_name, loan\_number* **from** *loan, borrower* **where** branch\_name = *'*Perryridge' **and** *loan.account\_number = borrower.account\_number*

- T. **The select from where** statement is evaluated fully before any of its results are inserted into the relation
	- z Motivation: **insert into** *table*1 **select** \* **from** *table* 1

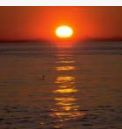

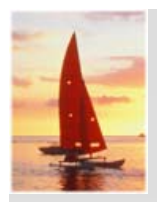

# **Modification of the Database – Updates**

- Increase all accounts with balances over \$10,000 by 6%, all other accounts receive 5%.
	- **Write two update statements:**

**update** *account* **set** *balance = balance* ∗ 1.06**where** *balance* > 10000

**update** *account* **set** *balance= balance* ∗ 1 05 . **where** *balance* ≤ 10000

- $\bullet$ The order is important
- $\bullet$ Can be done better using the **case** statement (next slide)

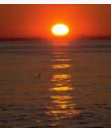

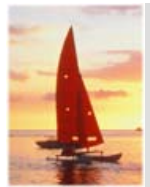

# **Case Statement for Conditional Updates**

 Same query as before: Increase all accounts with balances over \$10,000 by 6%, all other accounts receive 5%.

```
update account
set balance = case
                when balance <= 10000 then balance *1.05
                else balance
* 1.06end
```
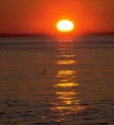

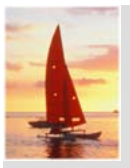

### **More Features**

#### **Database System Concepts 5th Ed Concepts, 5th** .

**©Silberschatz, Korth and Sudarshan See www.db-book.com for conditions on re-use** 

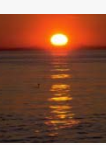

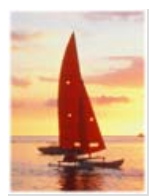

### **Joined Relations\*\***

- $\Box$  **Join operations** take two relations and return as a result another relation.
- $\Box$ These additional operations are typically used as subquery expressions in the **from** clause
- T. **Join condition** – defines which tuples in the two relations match, and what attributes are present in the result of the join.
- $\Box$ **Join type** – defines how tuples in each relation that do not match any tuple in the other relation (based on the join condition) are treated.

Join types inner join left outer join right outer join full outer join

Join Conditions

natural  $on <$ predicate> using  $(A_1, A_1, ..., A_n)$ 

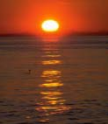

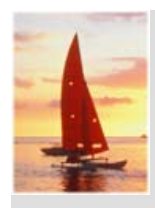

### **Joined Relations – Datasets for Examples**

- Π Relation *loan*
- $\Box$ Relation *borrower*

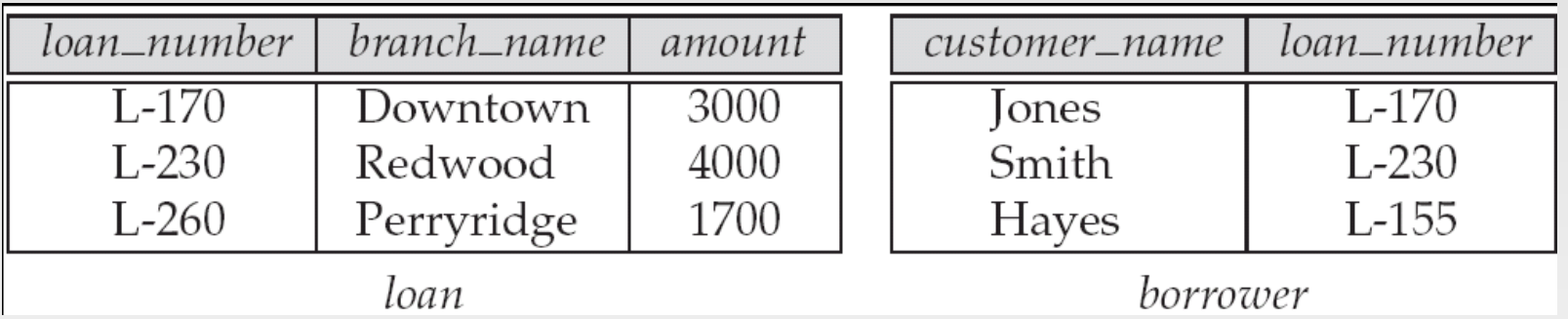

 $\overline{\phantom{a}}$  Note: borrower information missing for L-260 and loan information missing for L-155

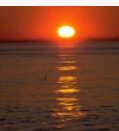

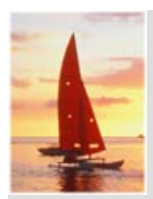

### **Joined Relations – Examples**

 $\Box$  *loan* **inner join** *borrower* **on** *loan.loan\_number = borrower.loan\_number*

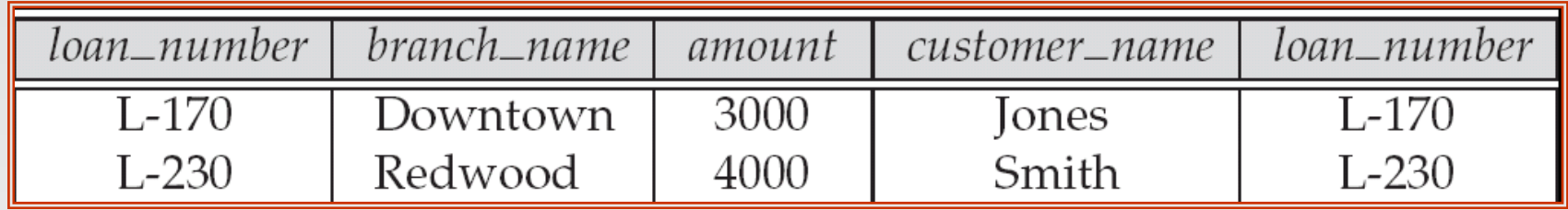

 *loan* **left outer join** *borrower* **on** *loan.loan\_number = borrower.loan\_number*

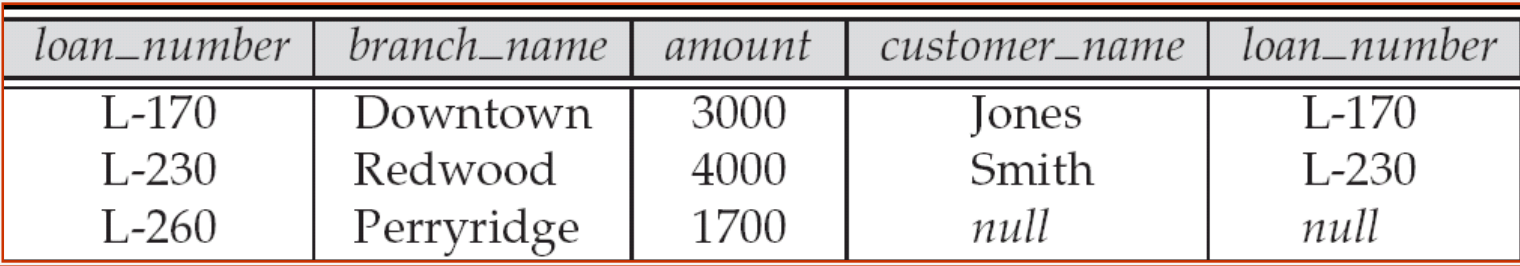

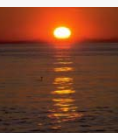

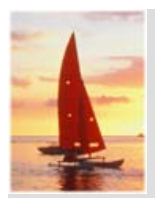

# **Joined Relations – Examples**

#### *loan* **natural inner join** *borrower*

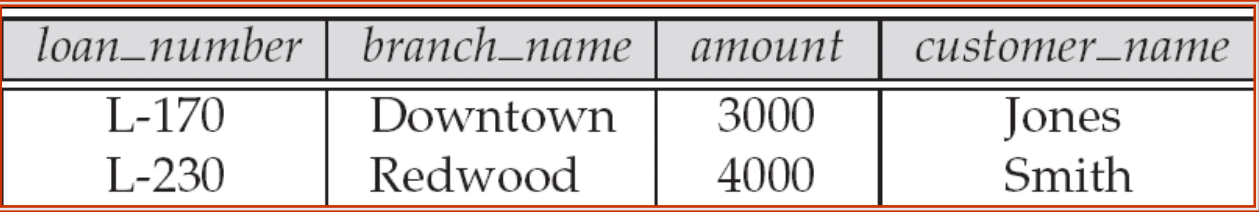

#### $\Box$ *loan* **natural right outer join** *borrower*

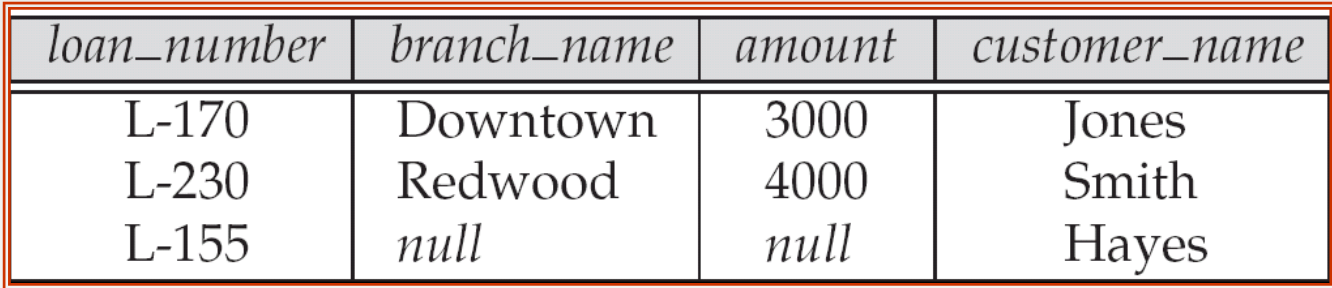

**Find all customers who have either an account or a loan (but not both) at the bank.** 

#### **select** *customer\_name*

**from** (*depositor* **natural full outer join** *borrower* ) *p* **j where** *account\_number* **is null or** *loan\_number* **is null**

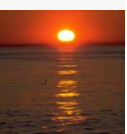

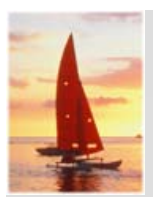

Π

### **Joined Relations – Examples**

- Natural join can get into trouble if two relations have an attribute with same name that should not affect the join condition
	- **•** e.g. an attribute such as *remarks* may be present in many tables
- *Solution:* 
	- z *loan* **full outer join** *borrower* **using** (*loan\_number*)

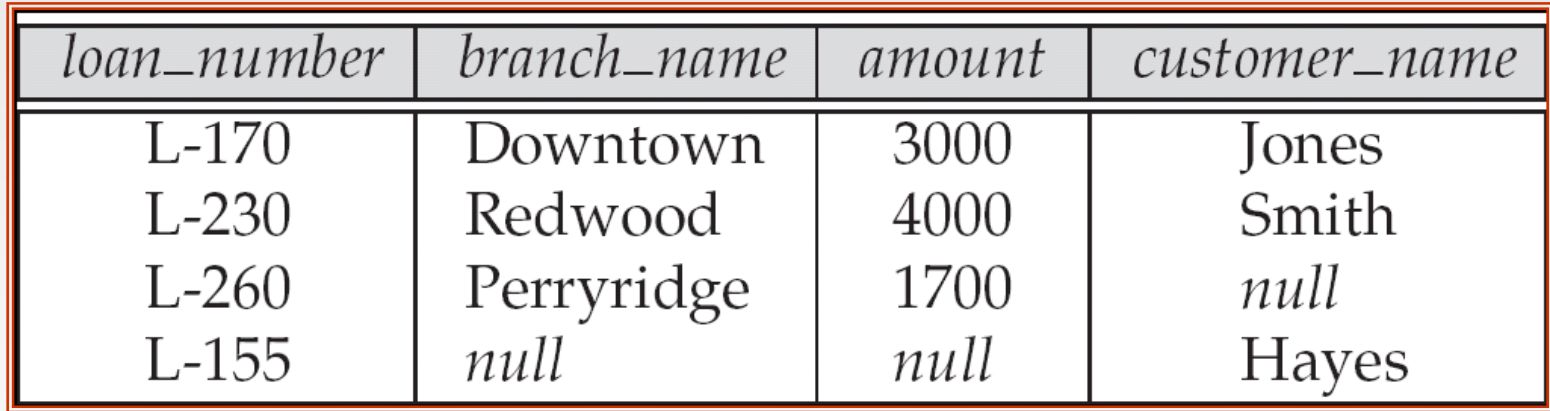

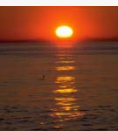

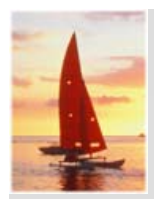

#### **Derived Relations**

- $\Box$ SQL allows a subquery expression to be used in the **from** clause
- T. Find the average account balance of those branches where the average account balance is greater than \$1200.

**select** *branch\_name, avg\_balance* **from** (**select** *branch\_name,* **avg** (*balance*) **from** *account* **group by** *branch\_name* ) **as** *branch\_avg* ( *branch\_name, avg\_balance* ) **where** *avg\_balance >* 1200

Note that we do not need to use the **having** clause, since we compute the temporary (view) relation *branch\_avg* in the **from** clause, and the attributes of *branch\_avg* can be used directly in the **where** clause.

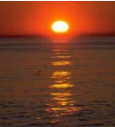

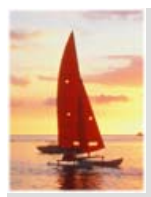

#### **View Definition**

- A relation that is not of the conceptual model but is made visible to a user as a "virtual relation" is called a **view**.
- Π A view is defined using the **create view** statement which has the form

```
create view v as <query expression >
```
where <query expression> is any legal SQL expression. The view name is represented by *v.*

■ Once a view is defined, the view name can be used to refer to the virtual relation that the view generates.

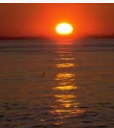

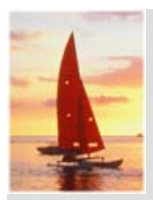

### **Example Queries**

A view consisting of branches and their customers

**create view** *all\_customer* **as** (**sel t ec** *bh t ranch\_name, customer\_name* **from** *depositor, account* **where** *depositor.account\_number = account.account number \_* ) **union**(**select** *branch\_name, customer\_name* **from** *borrower, loan* **where** borrower.loan\_number = loan.loan\_number )

 $\Box$ Find all customers of the Perryridge branch

> **select** *customer name \_* **from** *all\_customer* **where** *branch\_name =* 'Perryridge'

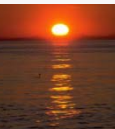

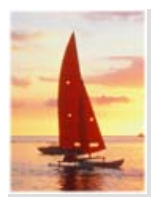

### **Uses of Views**

- Hiding some information from some users
	- Consider a user who needs to know a customer's name, loan number and branch name, but has no need to see the loan amount.
	- $\bullet$  Define a view
		- (**create view** *cust\_loan\_data* **as select** *customer name, borrower.loan number, branch name customer\_name, borrower.loan\_number, branch\_name* **from** *borrower, loan*
			- **where** *borrower.loan\_number = loan.loan\_number* )
	- Grant the user permission to read *cust\_loan\_data,* but not *borrower or loan*
- T. Predefined queries to make writing of other queries easier
	- $\bullet$  Common example: Aggregate queries used for statistical analysis of data

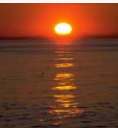

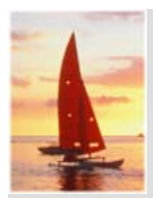

### **Update of a View**

 $\Box$  Create a view of all loan data in the *loan* relation, hiding the *amount* attribute

> **create view** *loan branch \_* **as select** *loan\_number, branch\_name* **from** *loan*

 $\Box$ Add <sup>a</sup> new tuple to *loan branch loan\_branch*

> **insert into** *loan\_branch* **values** ('L-37', 'Perryridge')

This insertion must be represented by the insertion of the tuple

('L-37', 'Perryridge', *null* )

into the *loan* relation

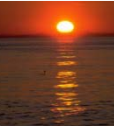

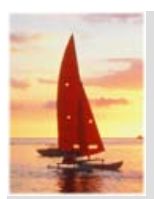

# **Updates Through Views (Cont.)**

- Π Some updates through views are impossible to translate into updates on the database relations
	- $\bullet$ **create view** *v* **as**

**select** *loan\_number, branch\_name, amount* **from** *loan***where** *branch\_name =* 'Perryridge'

**insert into**  *v* **values (** 'L-99*','*Downtown*', '23'***)** 

- $\Box$  Others cannot be translated uniquely
	- O **insert into** *all\_customer* **values** *('*Perryridge'*, '*John')
		- ▶ Have to choose loan or account, and create a new loan/account number!. . . . . . . . . . . . . . . . . . . . . . . . . . .
- Most SQL implementations allow updates only on simple views (without aggregates) defined on a single relation

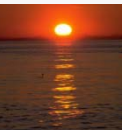

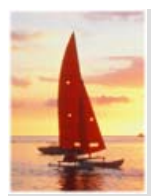

### **Null Values**

- $\Box$  It is possible for tuples to have a null value, denoted by *null*, for some of their attributes
- $\Box$ *null* signifies an unknown value or that a value does not exist.
- $\Box$  The predicate **is null** can be used to check for null values.
	- Example: Find all loan number which appear in the *loan* relation with null values for *amount.*

**select** *loan\_number* **from** *loan* **where** *amount* **is null**

- $\Box$  The result of any arithmetic expression involving *null* is *null*
	- Example: 5 + *null* returns null
- T. However, aggregate functions simply ignore nulls
	- $\bullet$ More on next slide

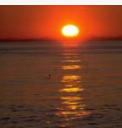

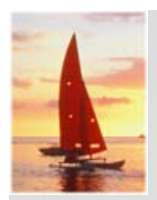

# **Null Values and Three Valued Logic**

- $\Box$  Any comparison with *null* returns *unknown*
	- z Example*: 5 < null or null <> null or null = null*
- T. **Three-valued logic using the truth value unknown:** 
	- z OR: (*unknown* **or** *true*) = *true*, (*unknown* **or** *false*) = *unknown* (*unknown* **or** *unknown) <sup>=</sup> unknown*
	- z AND: *(true* **and** *unknown) = unknown, (false* **and** *unknown) = false, (unknown* **and** *unknown) = unknown*
	- z NOT*: (***not** *unknown) = unknown*
	- $\bullet$ " *P* **is unknown**" evaluates to true if predicate *P* evaluates to *unknown*
- $\overline{\phantom{a}}$  Result of **where** clause predicate is treated as *false* if it evaluates to *unknown*

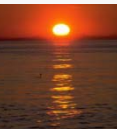

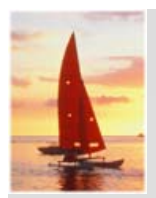

# **Null Values and Aggregates**

Total all loan amounts

**select sum** (*amount* ) **from** *loan*

- Above statement ignores null amounts
- Result is *null* if there is no non-null amount
- T. All aggregate operations except **count(\*)** ignore tuples with null values on the aggregated attributes.

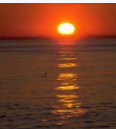

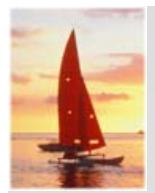

### **Data Dictionary**

One of the most important parts of an Oracle database is its **data dictionary**, which is a **read-only** set of tables that provides information about the database. A data dictionary contains:

 $\square$  The definitions of all schema objects in the database (tables, views, indexes, clusters, synonyms, sequences, procedures, functions, packages, triggers, and so on)

 $\Box$  How much space has been allocated for, and is currently used by, the schema objects

 $\square$  Default values for columns

 $\square$  Integrity constraint information

- $\square$  The names of Oracle users
- $\square$  Privileges and roles each user has been granted

 Auditing information, such as who has accessed or updated various schema objects

 $\square$  Other general database information

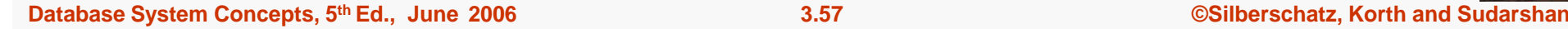